## **DAS MATERIALPAKET IM ÜBERBLICK Arbeitsblatt**

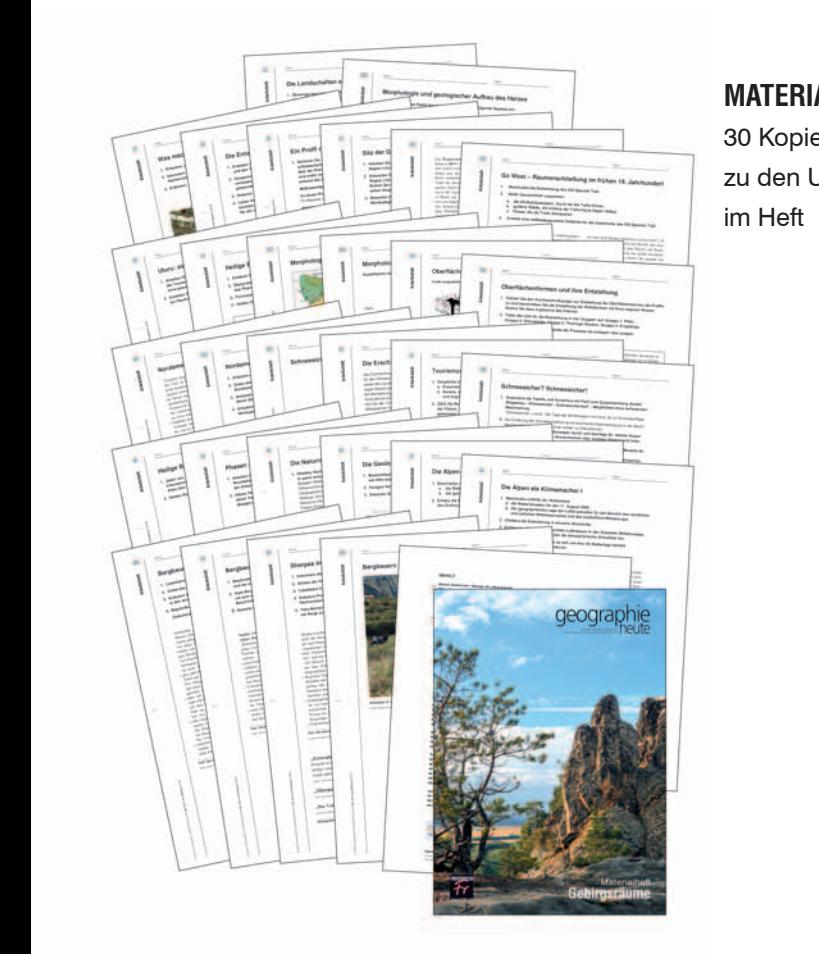

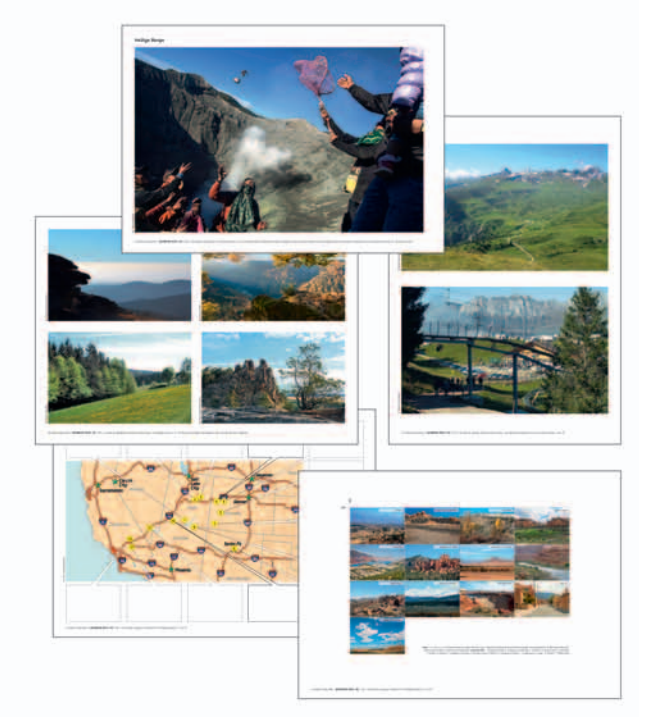

# **MATERIALHEFT**

**FOLIEN**

5 Folien zu den

Unterrichtsbeiträgen im Heft

30 Kopiervorlagen  $\Box$  | zu den Unterrichtsbeiträgen **l** im Heft **Die Landschaften entlang des Old Spanish Trail** 

# **IMPRESSUM**

**geographie heute** wird herausgegeben vom Friedrich Verlag in Velber in Zusammenarbeit mit Klett und in Verbindung mit Martina Flath, Wolfgang Fraedrich, Wolfgang Gerber, Monika Reuschenbach und Kerstin Neeb

## **Redaktion:**

Margret Liefner-Thiem (v. i. S. d. P.) Im Brande 17, 30926 Seelze  $Tel: 0511 / 40004 - 407$ E-Mail: liefner-thiem@friedrich-verlag.de www.geographie-heute.de

**Redaktionssekretariat:**

Katrin Franke Tel.: 05 11 / 4 00 04 - 2 28; Fax: 05 11 / 4 00 04 - 2 19 E-Mail: franke@friedrich-verlag.de

**Verlag:** Friedrich Verlag GmbH Im Brande 17, 30926 Seelze Tel.: 05 11 / 4 00 04 - 1 75; Fax: 05 11 / 4 00 04 - 1 76 www.friedrich-verlag.de

**Geschäftsführung:**  Michael Conradt, Robert Erber

**Programmleitung:**  Kai Müller-Weuthen

## **Anzeigenmarketing:**

Daniela Fischer, Adresse siehe Verlag Tel.: 05 11 / 4 00 04 - 1 84; Fax: 05 11 / 4 00 04 - 9 75 E-Mail: fischer@friedrich-verlag.de

**Verantw. für den Anzeigenteil**: Martin Huisman, Adresse siehe Verlag

Anzeigenpreisliste Nr. 14 Gültig ab 01. 06. 2009

**Leserservice:**

Tel.: 05 11 / 4 00 04 - 1 50; Fax: 05 11 / 4 00 04 - 1 70 E-Mail: leserservice@friedrich-verlag.de

## **Titel:**

shutterstock/Heiko Kueverling

## **Druck:**

Zimmermann Druck + Verlag GmbH Widukindplatz 2, 58802 Balve

## **Bezugsbedingungen:**

Das Jahresabonnement von "geographie heute"<br>kostet €107,50 und besteht aus 5 Ausgaben und 5 Materialpaketen, einem Jahresheft und einem Heft der Friedrich-Reihe "Schüler". Der Einzelheftbezugspreis im Abonnement beträgt für das Themenheft ¤ 11,70 (€ 14,70 für Nichtabonnenten), für das Materi-alpaket € 11,70 (€ 14,70 für Nichtabonnenten), für das Jahresheft € 13,50 und die Reihe "Schüler" €9,50. Wir liefern gegen Rechnung. Alle Preise verstehen sich<br>zuzüglich Versandkosten, Stand 2014.

Die Mindestabodauer beträgt ein Jahr. Eine Kündigung ist schriftlich bis vier Wochen nach Erscheinen des letzten Heftes innerhalb des aktuellen Berechnungszeitraums möglich. Bei Umzug bitte Nachricht an den Verlag mit alter und neuer Anschrift sowie der Kundennummer (siehe Rechnung).

Studierende und Referendare erhalten bei Vorlage einer aktuellen Bescheinigung (keine Ernennungs-urkunde) 30 % Rabatt auf das gesamte Programm, außer auf preisgebundene Bücher und das Prüf-Abo. Dieser Rabatt kann nur gewährt werden, solange Sie in der Ausbildung sind und ein Abonnement beim Friedrich Verlag beziehen und wenn die Bescheinigung (gern per E-Mail, Fax) spätestens 14 Tage nach Eingang der Bestellung vorliegt. "geographie heute" ist zu beziehen durch den Buch-

und Zeitschriftenhandel oder direkt vom Verlag. Auslieferung in der Schweiz durch Balmer Bücherdienst AG, Kobiboden, CH-8840 Einsiedeln. Weiteres Ausland auf Anfrage.

Bei Nichtlieferung infolge höherer Gewalt oder Stö-rungen des Arbeitsfriedens bestehen keine Ansprüche gegen den Verlag.

© Beiträge sind urheberrechtlich geschützt. Alle Rechte vorbehalten. Auch unverlangt eingesandte Manuskripte werden sorgfältig geprüft. Unverlangt eingesandte Bücher werden nicht zurückgeschickt. Die als Arbeitsblatt oder Material gekennzeichneten Unterrichtsmittel dürfen bis zur Klassenstärke vervielfältigt werden.

ISSN 0721-8400, Best.-Nr. 1422320